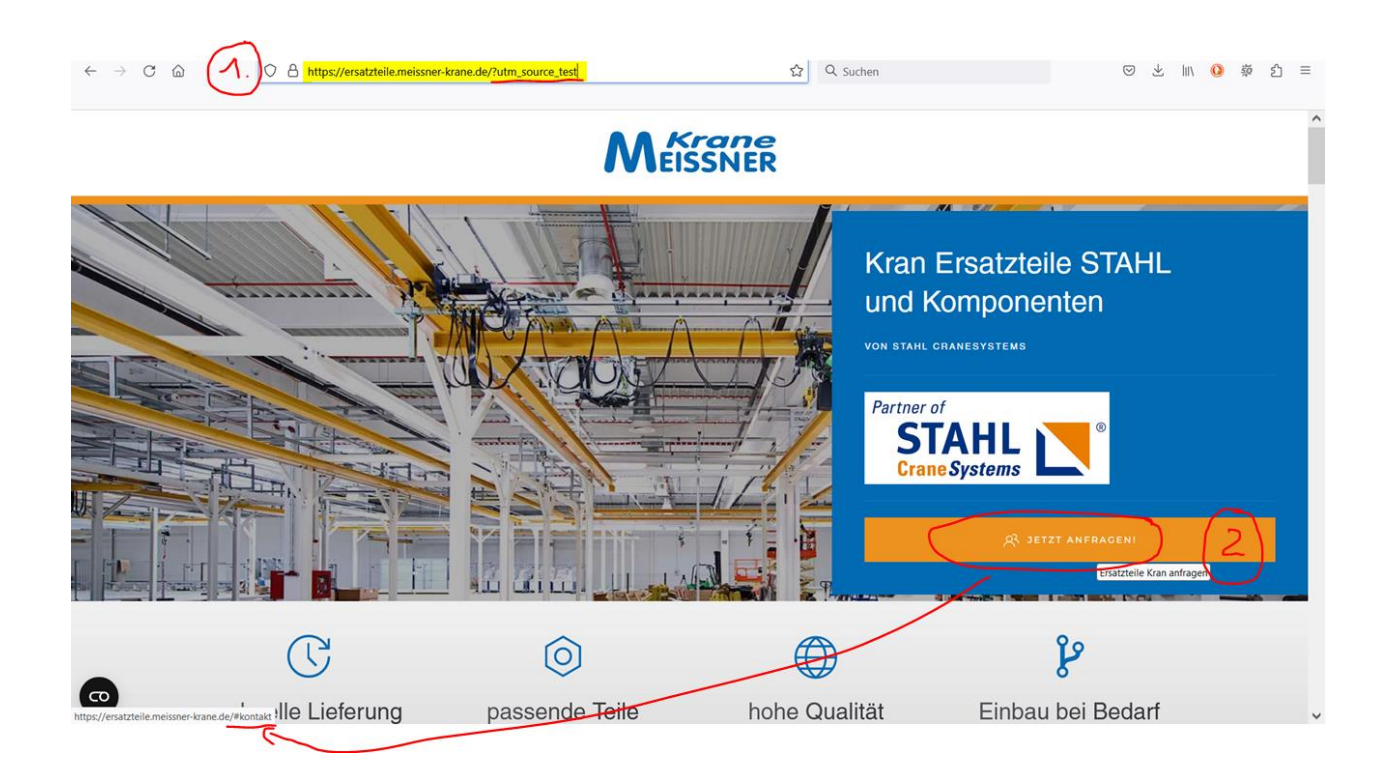

Auf Klick des Buttons fährt die Ansicht nach unten zum Kontaktformular

- → Dort ist das Problem, dass die URL geändert wurde i[n https://ersatzteile.meissner-krane.de/#kontakt](https://ersatzteile.meissner-krane.de/#kontakt)
- → wir benötigen aber die URL https://ersatzteile.meissner-krane.de/<mark>?utm\_source\_test</mark>#kontakt

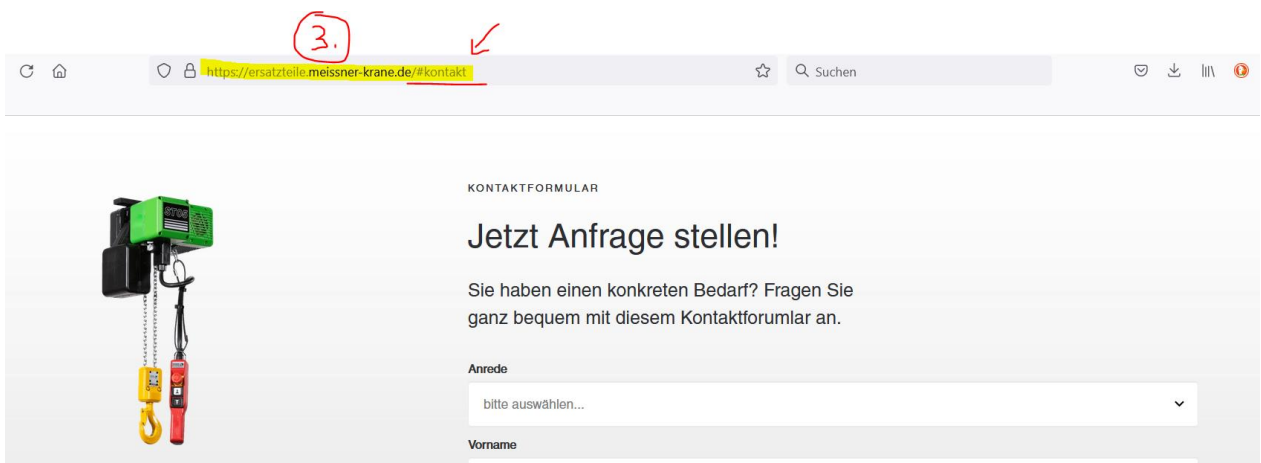